## **USER - User ID**

This Natural profile parameter is used to enter a user ID. If the default setting is used, the login user ID from the operating system applies.

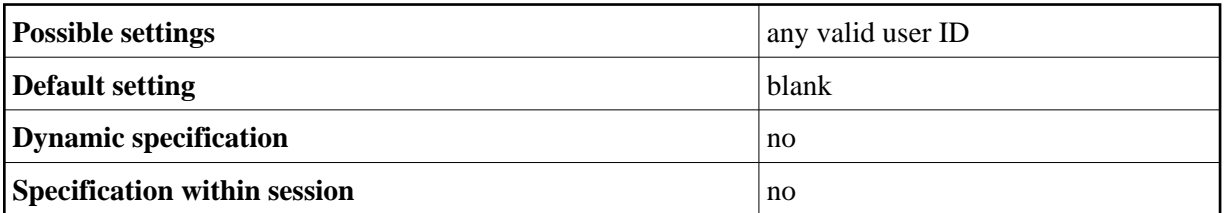

**Note:**

Under Natural Security, this profile parameter is ignored.